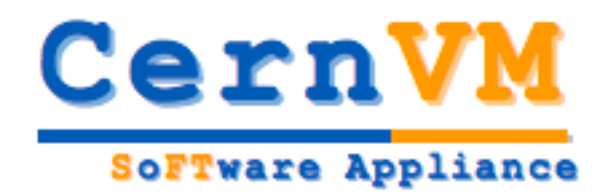

# Introduction to WP9

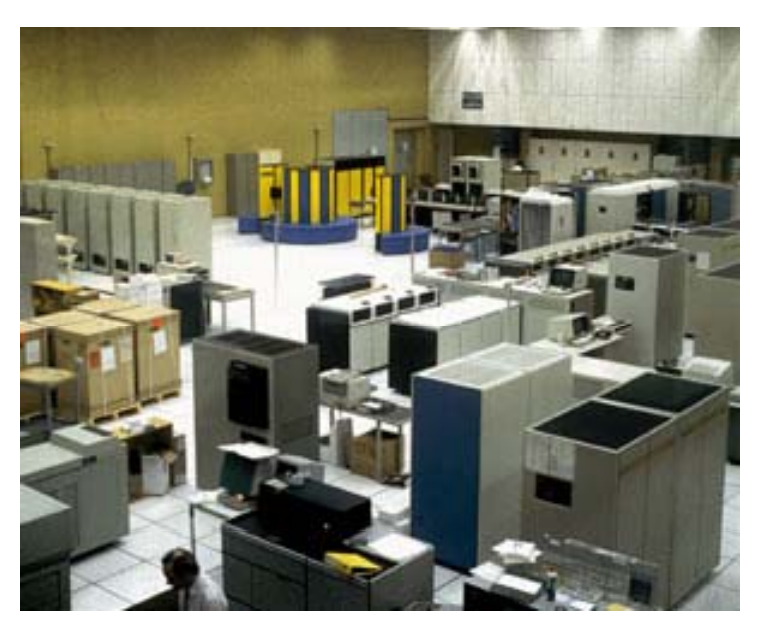

IBM-VM 360, CERNVM, 1988

# Portable Analysis Environment Using Virtualization Technology

http://cern.ch/cernvm

**Predrag Buncic (CERN/PH-SFT)**

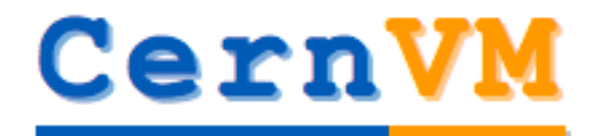

**SoFTware Appliance** 

## **Motivation**

- $\bullet$  Software @ LHC Experiment(s)
	- $\mathcal{L}_{\mathcal{A}}$ Millions of lines of code
	- Complicated software installation/update/configuration procedure, different from experiment to experiment
	- Only tiny portion of it is really used at runtime in most of the cases
	- Often incompatible or lagging behind OS version on desktop/laptop
- $\bullet$  Multi core CPUs with hardware support for virtualization
	- Making laptop/desktop ever more powerful and underutilised
- $\bullet$  Using virtualization and extra cores to get extra comfort
	- Zero effort to install, maintain and keep up to date the experiment software
	- Reduce the cost of software development by reducing the number of compiler-platform combinations
	- $\mathcal{L}_{\mathcal{A}}$ Decouple application lifecycle from evolution of system infrastructure

#### CernVM **How do we want to do that?SoFTware Appliance**

- $\bullet$ Build a "thin" Virtual Software Appliance for use by LHC experiments
- $\bullet$  This appliance should
	- provide a complete, portable and easy to configure user environment for developing and running LHC data analysis locally and on the Grid
	- ш be independent of physical software and hardware platform (Linux, Windows, MacOS)
- $\bullet$  This should minimize the number of platforms (compiler-OS combinations) on which experiment software needs to be supported and tested thus reducing the overall cost of LHC software maintenance.
- $\bullet$  All this to be done
	- **•** in collaboration with LHC experiments, OpenLab
	- **•** reusing existing solutions where possible
- $\bullet$ **Resources** 
	- $\blacksquare$  7.5 FTE (staff) + 7.5 FTE (fellow) over 4 years

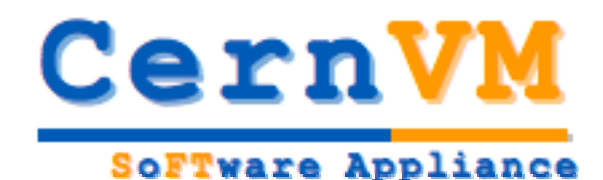

# **Initial Project Goals**

- 1. Evaluation of the available virtualization technologies
	- $\bullet$  Understand and validate technologies by checking their performance in HEP environment
- 2. Evaluation of the tools to build and manage Virtual Appliances
- 3. Collect User Requirements from experiments
	- •Confront them with available technologies
	- •Suggest an optimal choice for a given use case
- 4. Development and deployment of a read-only distributed Network File System for software distribution
	- •Essential to keep the basic appliance small in size (<100MB)
	- $\bullet$ Validate performance, scalability and usability of such approach
- 5. Provide prototypes for at least two LHC experiments
	- $\bullet$ Assist experiments in adapting their software practices to this platform
- 6. Setup a service and support infrastructure

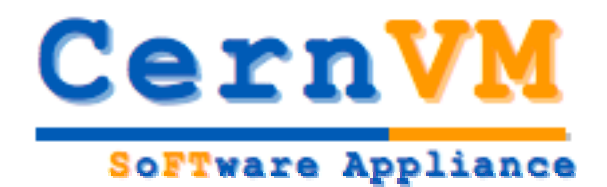

#### About virtualization, appliances and some recent trends in industry

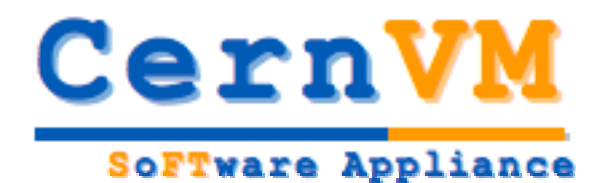

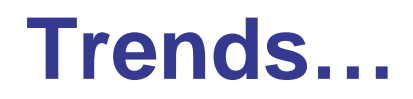

- $\bullet$  The industry is gradually redefining meaning of the grid computing
	- П Shift from glorious ideas of a large public infrastructure and common middleware towards an end-to-end custom solutions and private corporate grids
		- Grid & Grow (IBM)
- $\bullet$  Emerging new platforms: Emerging
	- Amazon Elastic Computing Cloud
		- Everything is for rent (CPU, Storage, Network, Accounting)
	- $\blacksquare$ Blue Cloud (IBM) is coming
	- **Software as a Service (SaaS)** 
		- Google App Engine
- $\bullet$ Key enabling technology: Virtualization
	- CPU, OS, network, file virtualization and storage virtualization
	- $\blacksquare$ Rich tools built on top of virtualization environments

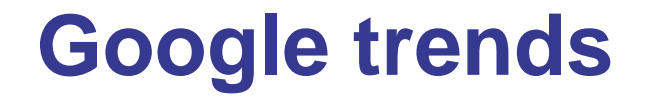

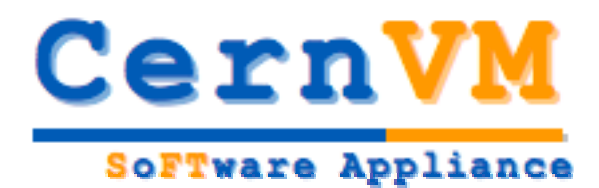

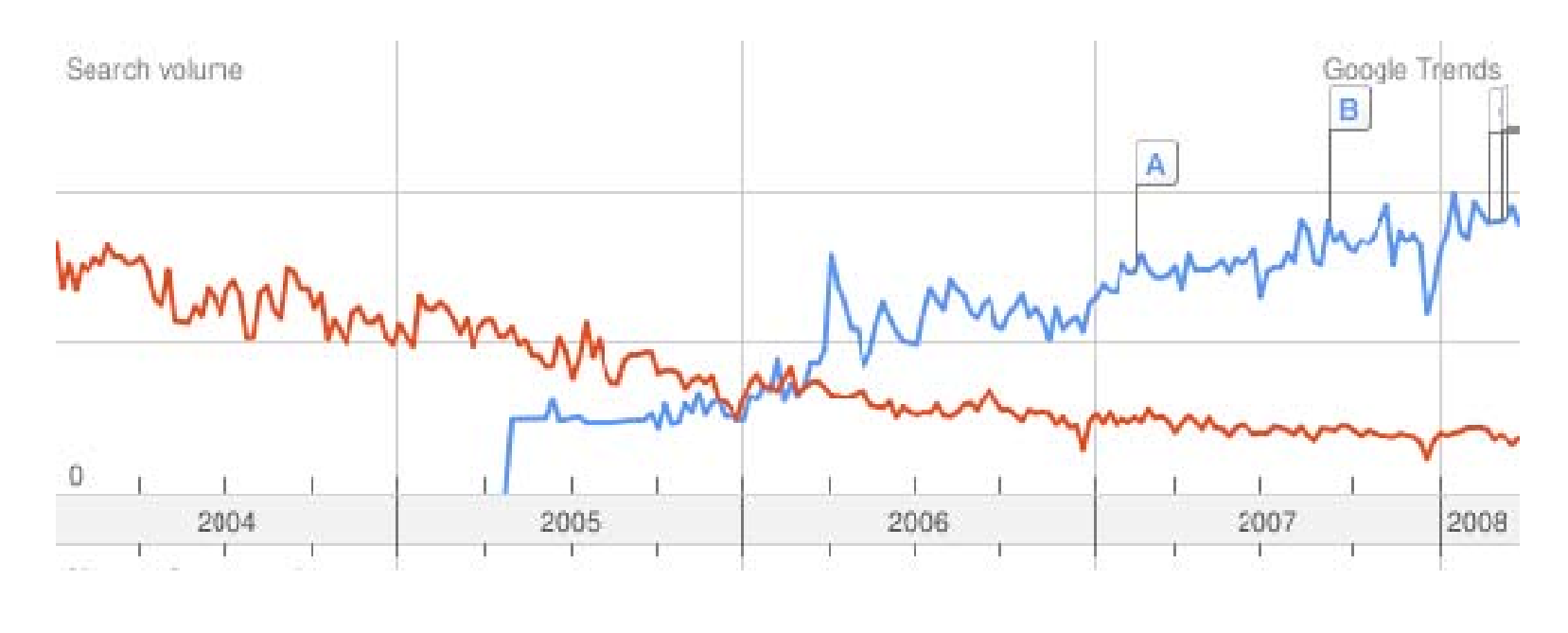

virtualizationvs grid computing

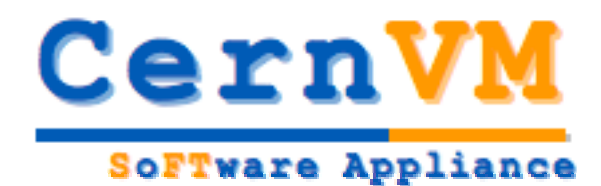

## **Virtual Appliances**

- Virtual Software Appliance is a lightweight Virtual Machine image that provides easy configuration and maintenance and combines
	- minimal, "just enough" operating environment (JeOS)
	- **•** specialized application functionality
- These appliances are designed to run under one or more of the various virtualization technologies, such as
	- VMware , Xen, Parallels, Microsoft Virtual PC, QEMU, User mode Linux, CoLinux, Virtual Iron…
- )For evaluation of some of these technologies in HEP environment, see talk of J. Blomer

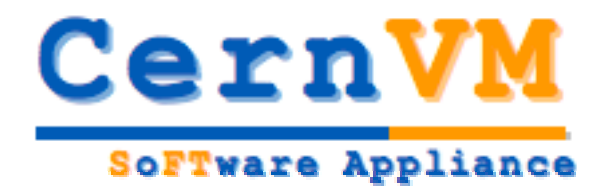

#### Evaluation of the tools to build and mana ge Virtual Appliances

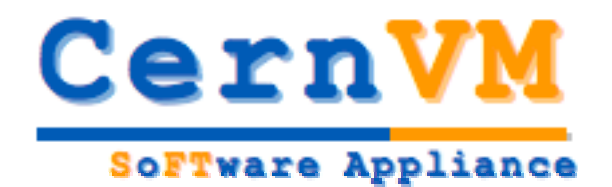

### **AliEn Appliance (2006)**

QuickTime™ and a decompressor are needed to see this picture.

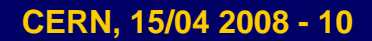

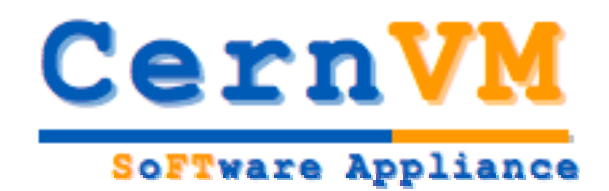

## **Easy packaging: rBuilder**

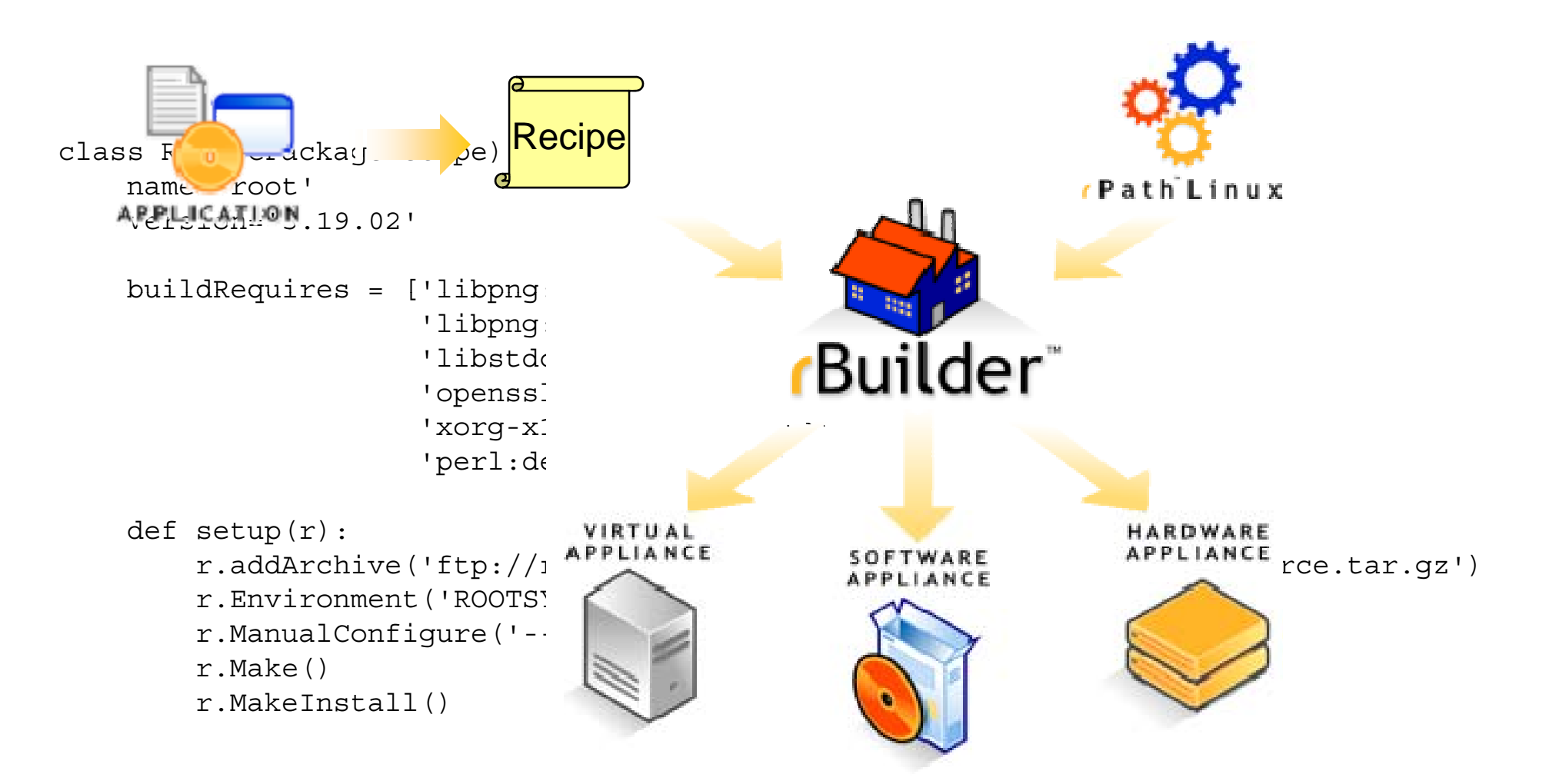

# CernVM

## **Ready for Amazon EC2…**

#### SoFTware Appliance

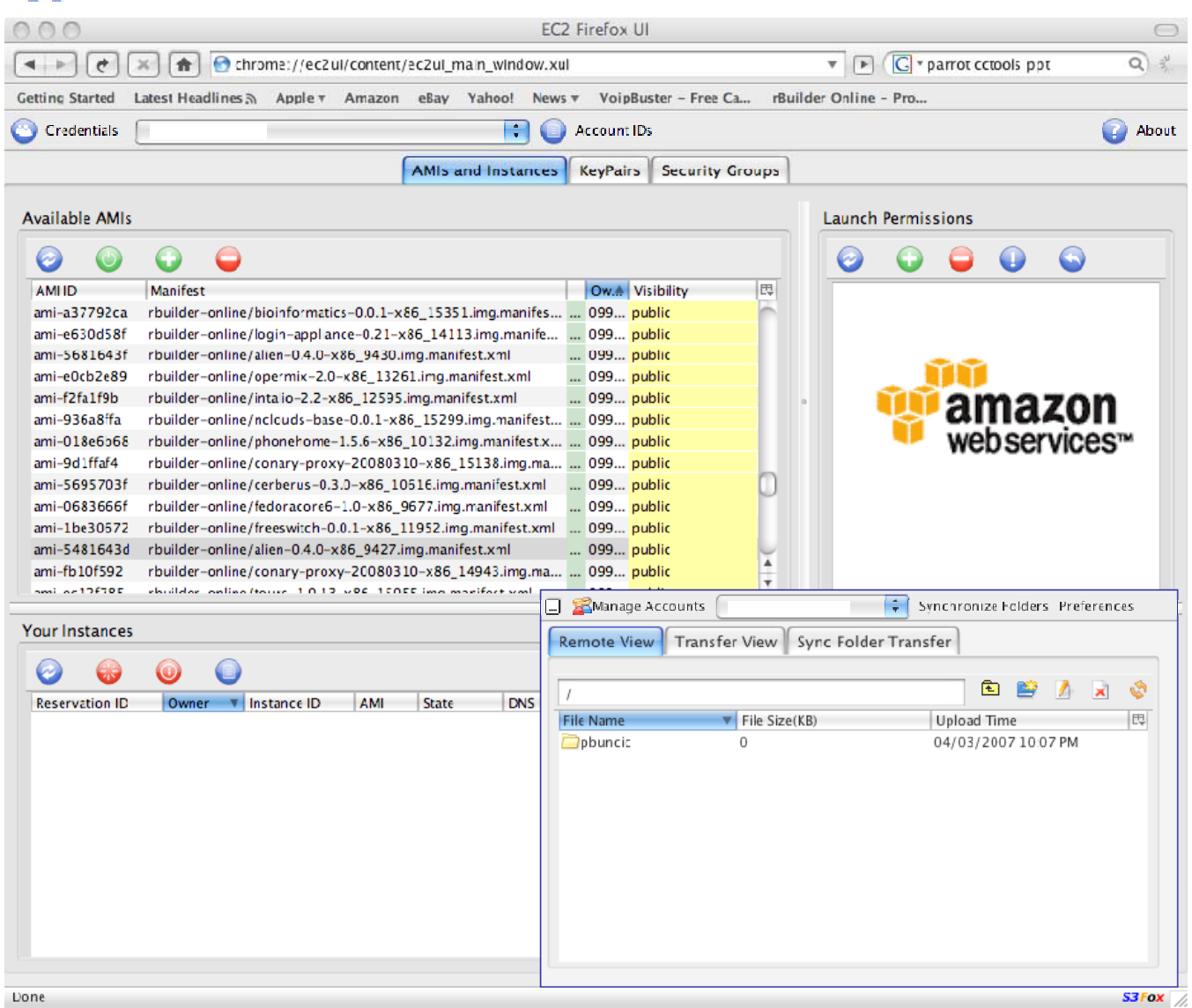

**CERN, 15/04 2008 - 12**

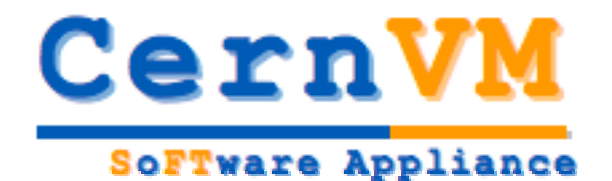

QuickTime™ and a decompressor are needed to see this picture.

#### **Groups & Builds**

#### Build types

- $\mathbf{r}$ Installabel CD/DVD
- **College** Stub Image
- **Raw Filesystem Image**
- $\mathbf{u}$ Netboot Image
- Compressed Tar File
- Demo CD/DVD (Live CD/DVD)
- Raw Hard Disk Image
- Vmware ® Virtual Appliance
- Vmware ® ESX Server Virtual Appliance
- Microsoft ® VHD Virtual Apliance
- Xen Enterprise Virtual Appliance
- **•** Virtual Iron Virtual Appliance
- Parallels Virtual Appliance
- Amazon Machine Image
- Г Update CD/DVD
- г Appliance Installable ISO

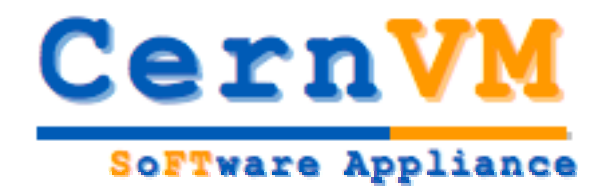

#### **rbuilder.cern.ch**

- • Decision to use rPath's rBuilder was easy one
	- There is no other comparable product offering so much flexibility
- $\bullet$  It is possible to use rBuilder Online to setup test project and exercise the tools
	- Fully functional
	- Free
	- **-** Occasionally overloaded
- We bought a license for one instance of rBuilder
	- http://rbuilder.cern.ch
	- Now hosts development of CernVM Appliance

If you are interested to learn more about rBuilder, please come to tutorial on Wednesday

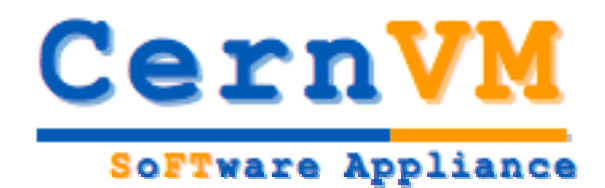

# **Tools to Manage VMs**

- •There are many prototypes and a few really working ones
- $\bullet$ We tried in house solution (Vgrid) and Open QRM
- $\bullet$  Finally settled for Enomalism 2.0
	- **Simple easy to use web based user interface**
	- VM Agnostic, migrate to and from various virtual environments including KVM/Qemu, Amazon EC2 and Xen. (OpenVZ, VirtualBox and VMware coming soon)
	- $\mathcal{L}_{\mathcal{A}}$ Fine grained user permissions and access privileges
	- □ One click deployment
	- П • Can start/stop/pause/save VM instances
	- □ Free Open source License

**<sup>®</sup> More about Enomalism later today in talk of Carlos** Aguado Sanchez

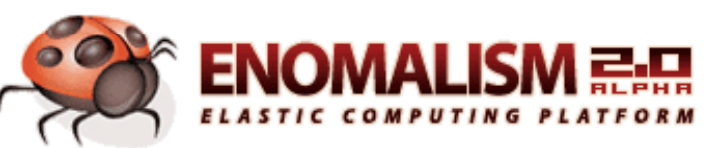

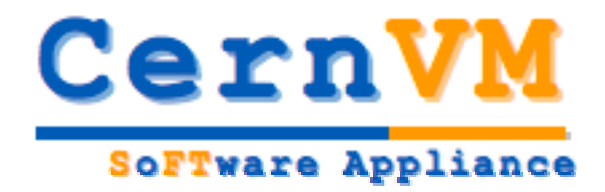

# User Requirements

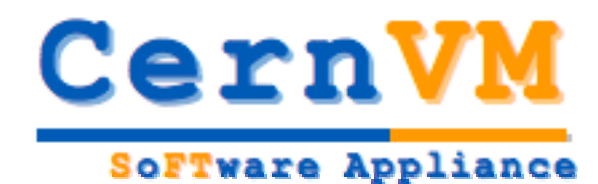

# **User Requirements**

- $\bullet$ This should normally happen before any work starts
- $\bullet$ • The initial screening of opinions happened in direct discussion with people from experiments who got interested in Virtualization project (end of 2007, beginning of 2008)
	- □ This feedback was taken into account when initial plan was created
- • Expecting more feedback during discussion session on **Wednesday** 
	- □ No enthusiastic response to calls for help in writing URD
	- □ http://cernvm.web.cern.ch/cernvm/index.cgi?page=UserRequiremen ts
- We have to decide if User Requirements document is needed and if yes, we will need at least one person from participating experiment who will feel responsible for specific requirements

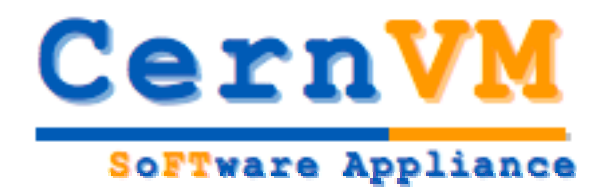

### Development and deployment of a read-only distributed Network File System for software distribution

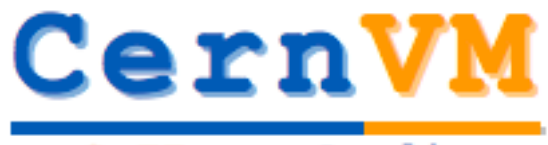

### **"Thin" Software Appliance**

SoFTware Appliance

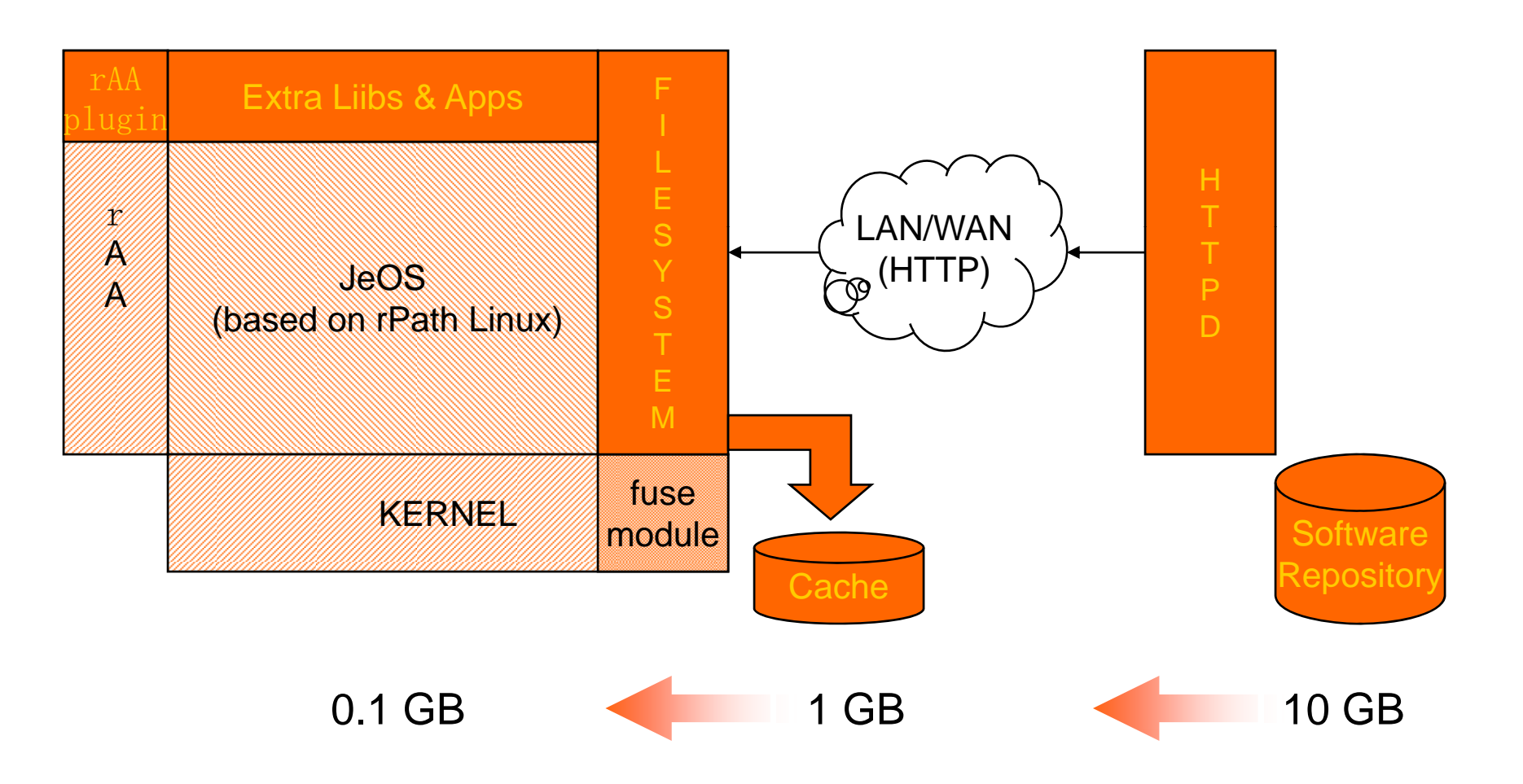

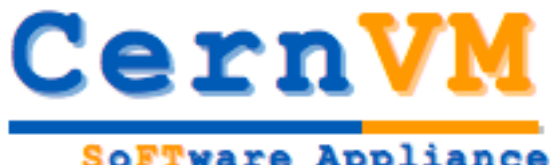

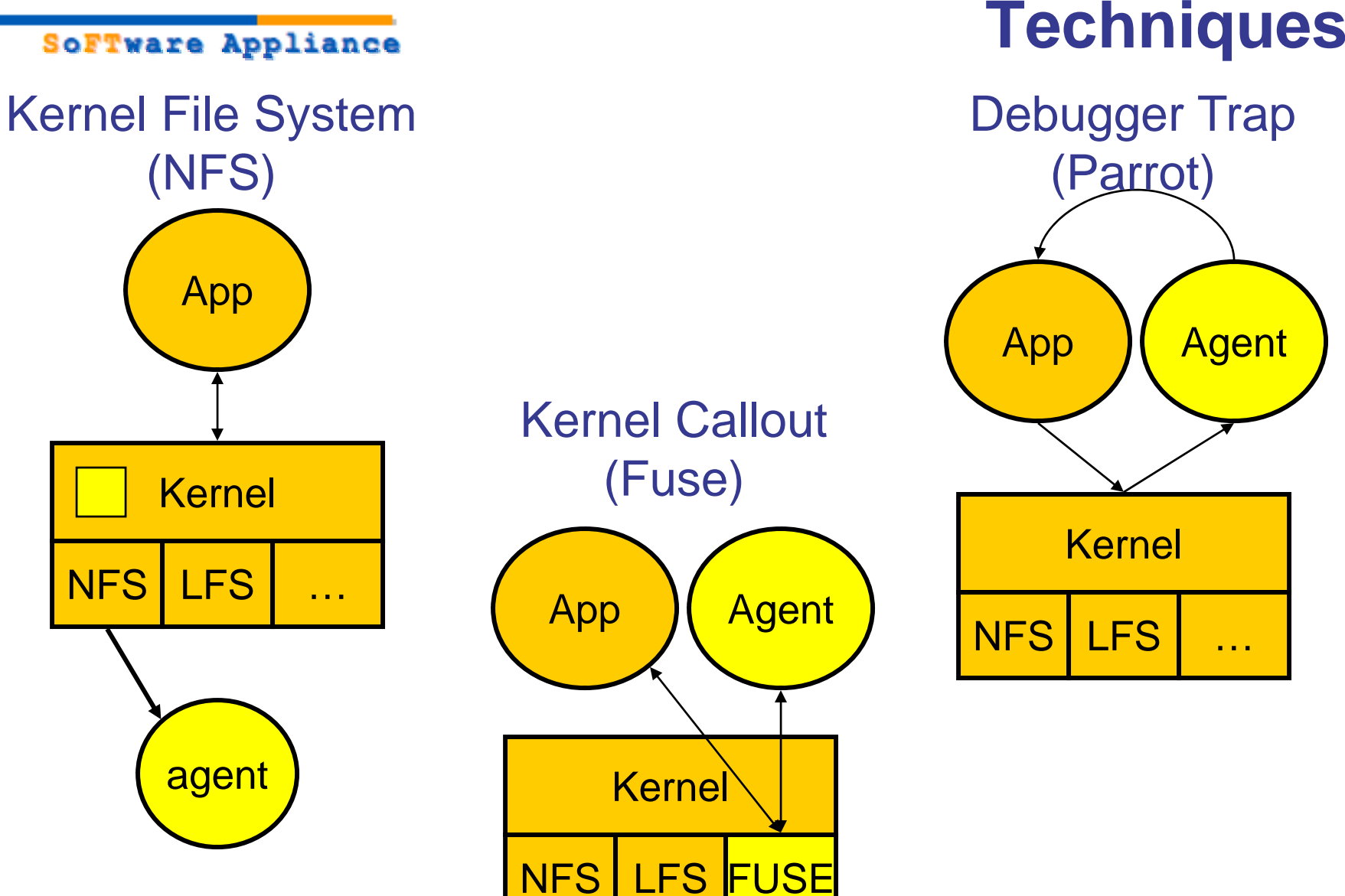

**Network File System** 

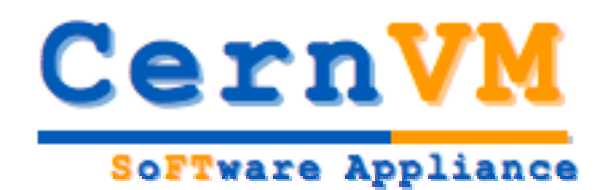

# **Experience with AliEn**

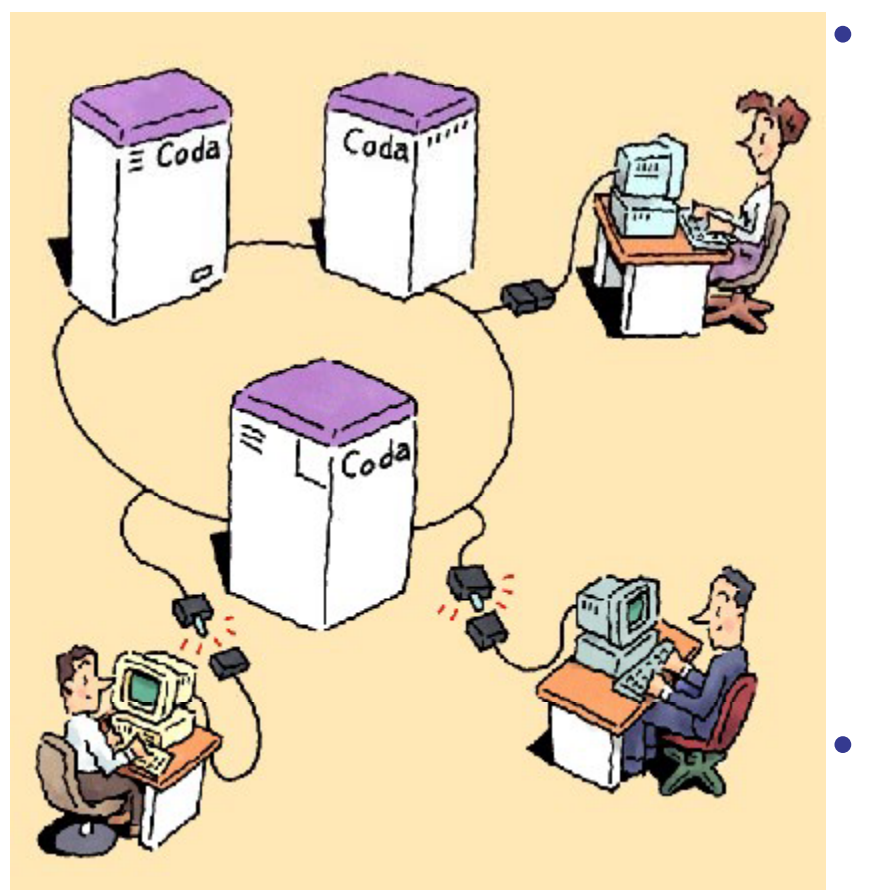

- Based CODA, distributed file system with its origin in AFS2
	- • **disconnected** operation for mobile computing
	- •client side persistent caching and **server replication**
	- • **security** model for authentication, encryption and access control
	- •**• Continued operation during partial network failures** in server network
	- •network **bandwidth adaptation**

#### **Problems**

- • Latency on WAN is killing the response time
- We do not really need its write and  $\bullet$ synchronization capability

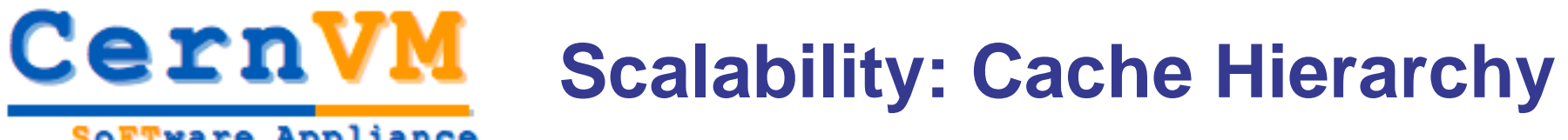

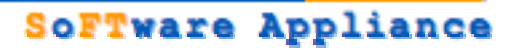

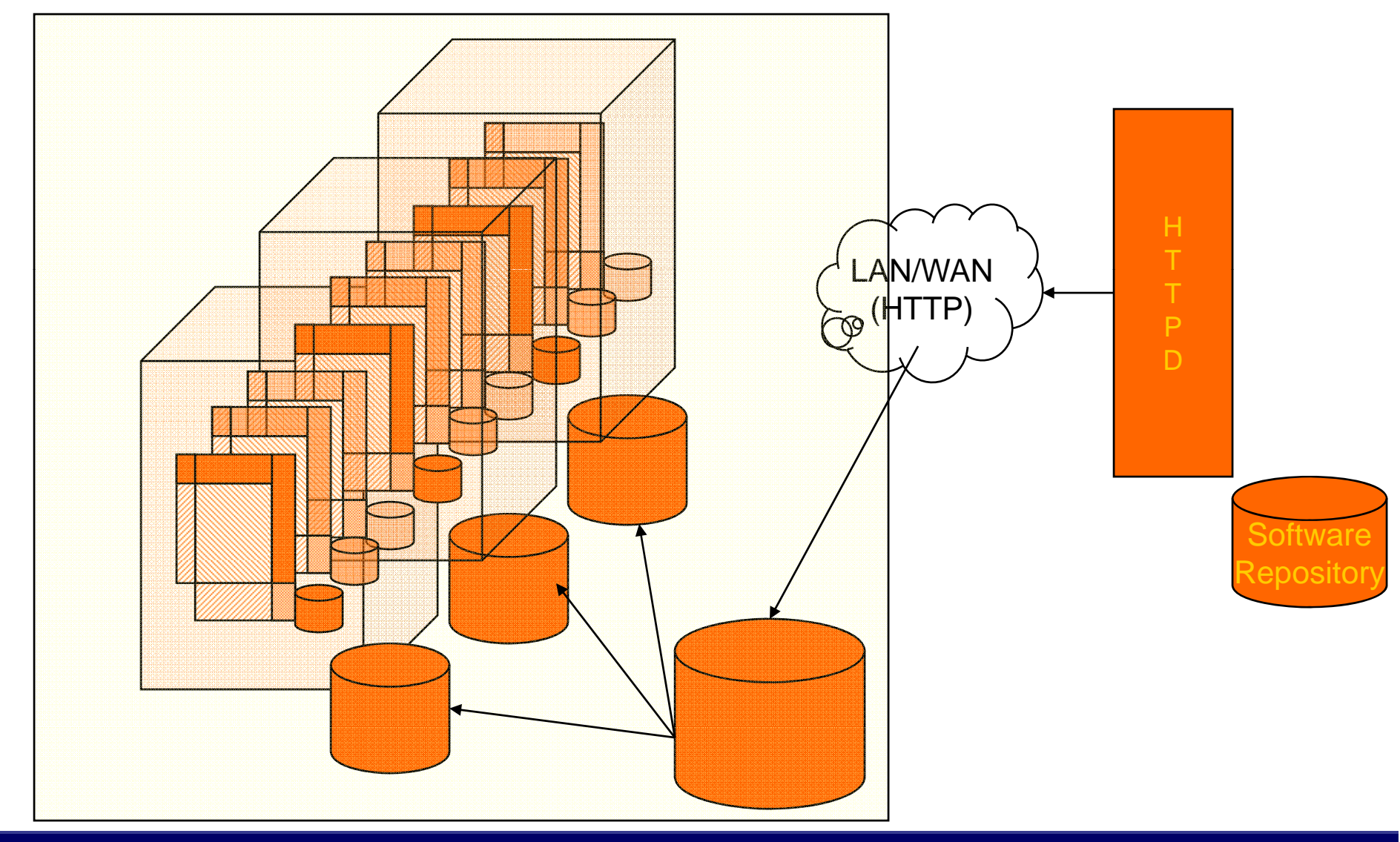

**CERN, 15/04 2008 - 22**

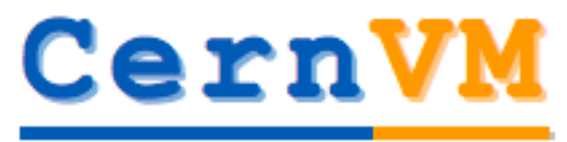

#### **Scalability: P2P**

#### SoFTware Appliance

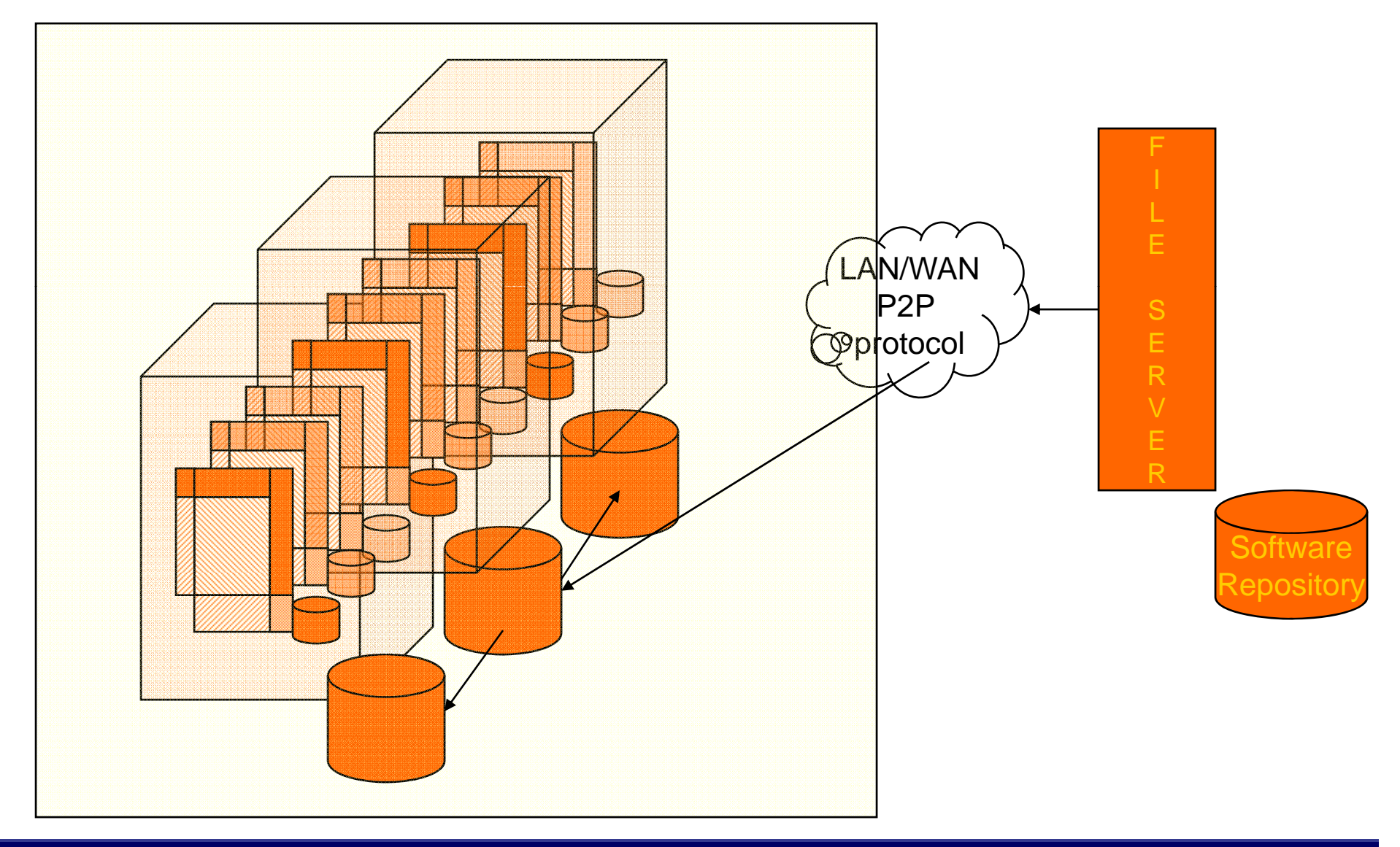

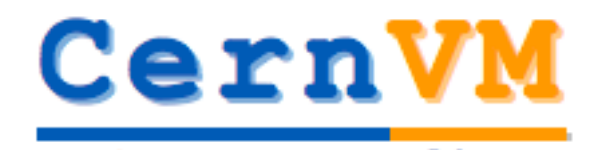

### **Current CernVM setup**

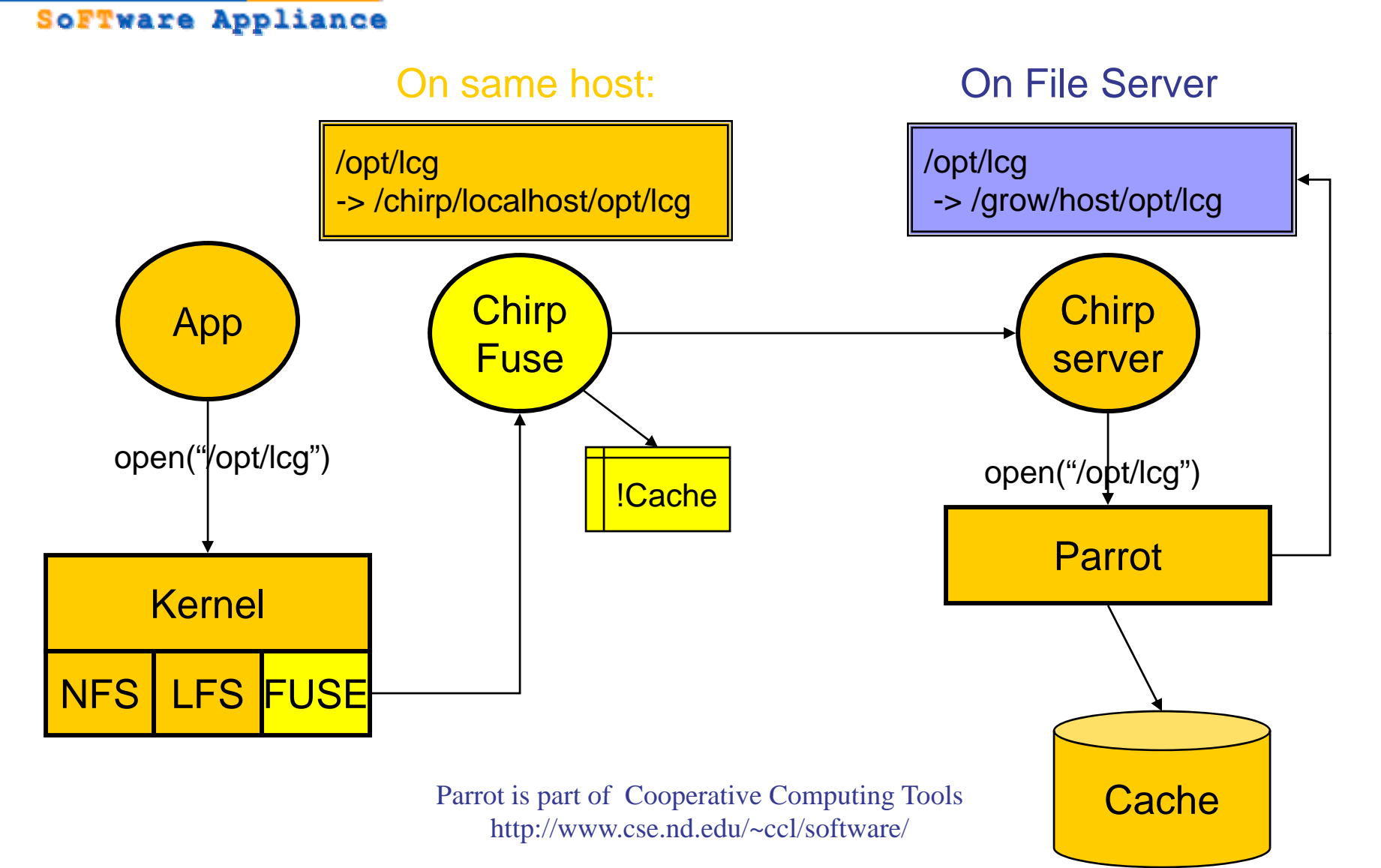

**CERN, 15/04 2008 - 24**

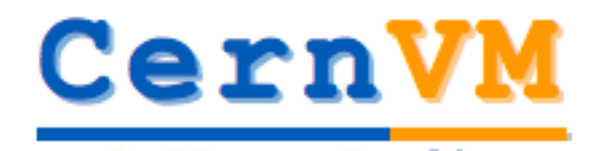

#### **Foreseen development**

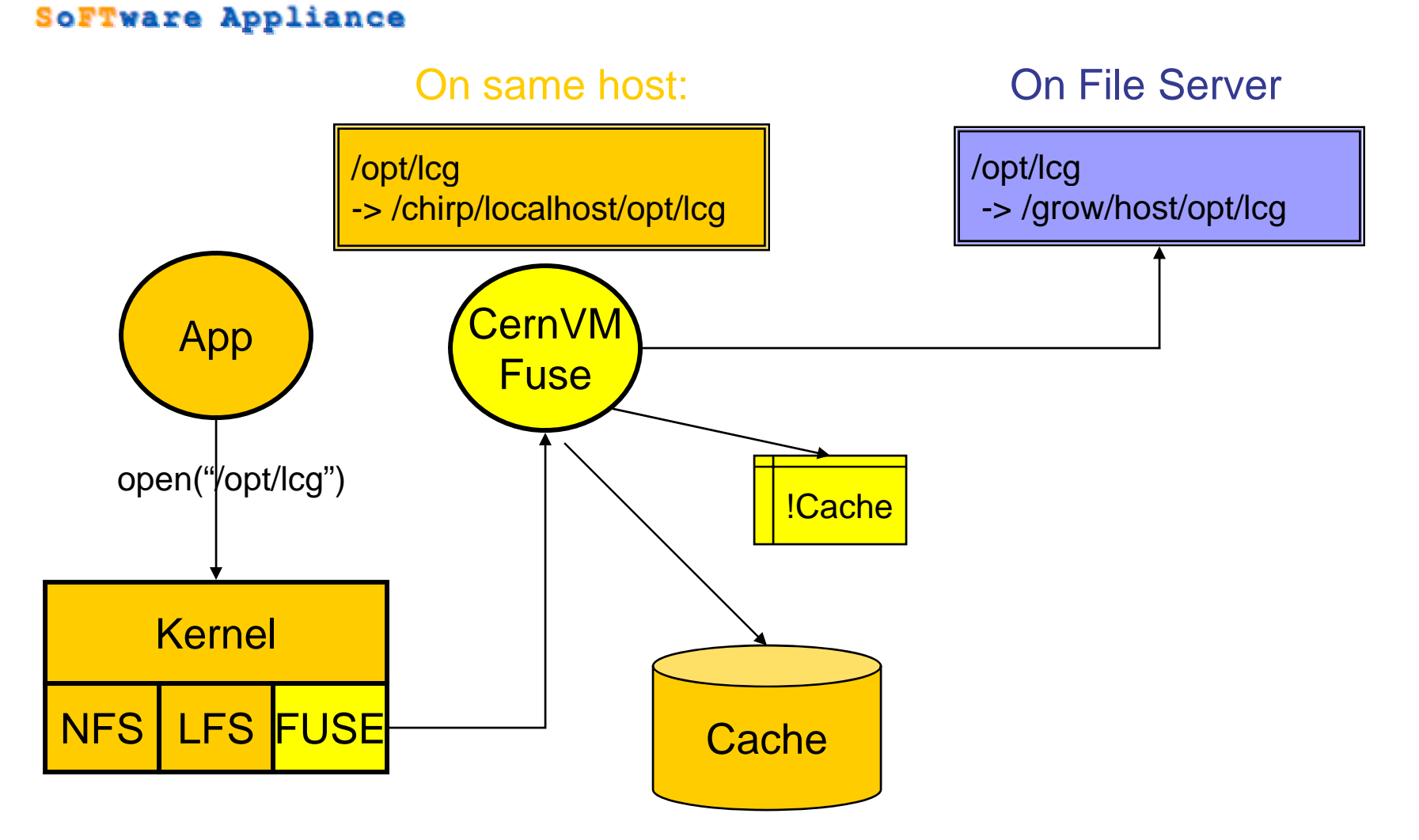

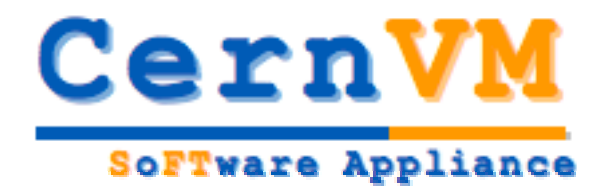

# Provide prototypes for at least two LHC experiments

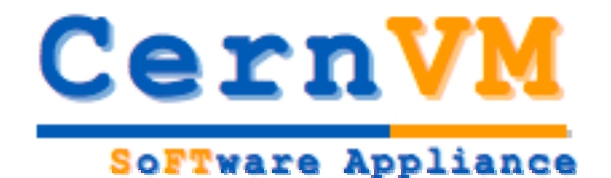

QuickTime™ and a decompressor are needed to see this picture.

#### **Alpha release 0.3**

- • Available for download from
	- $\overline{\phantom{a}}$  http://rbuilder.cern.ch/project/cer nvm-devel/releases
- $\bullet$  Can be run on
	- ш Linux (Xen,VMware Player)
	- Windows(WMware Player)
	- $\blacksquare$ Mac (Fusion, Parallels)
- $\bullet$ Minimal HowTO at
- • http://cernvm.web.cern.ch/cernv m/?page=HowTo
- $\bullet$ • Limited testing to verify that appliance can be configured and used with Alice and LHCb software frameworks
- ATLAS is next in line  $\bullet$
- $\bullet$ Waiting for input from CMS

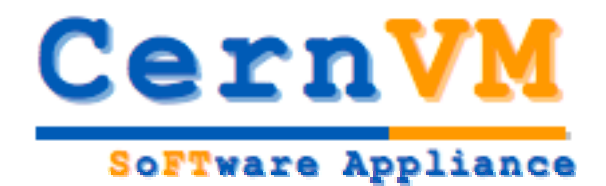

# Demo time…

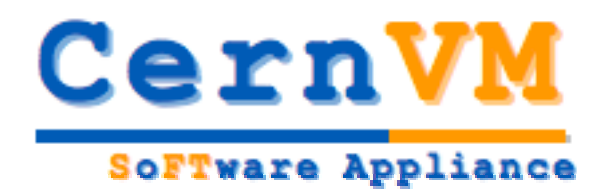

### **Conclusions**

- • The work on the project has started according to initial planning and is progressing well
	- $\mathcal{L}_{\mathcal{A}}$ Initial discussions with experiment trying to identify interest for collaboration
	- Contacts have been established with goal to carry out further research and look into alternative solutions
	- We have evaluated performance of several virtualization technologies in HEP context
	- $\mathcal{L}_{\mathcal{A}}$ We purchased and installed rBilder instance at CERN
	- Work on setting up scalable service infrastructure is in progress
	- $\blacksquare$ Prototype of file system for s/w distribution is implemented
	- $\blacksquare$  Alpha release is available and is ready for 2 experiments
		- Work on Atlas will start next
		- Waiting for expression of interest from CMS
	- We are expecting input from experiments
		- User Requirements document
		- Plan of work